Подписано электронной подписью:<br>Вержицкий Данил Григорьевич Бержицкий Данил I ригорьевич<br>Должность: Директор КГПИ ФГБОУ ВО «КемГУ»<br>Дата и время: 2024-02-21 00:00:00<br>МИНИСТЕРСТВООНАЗУАИ ИВИСИЯНЫЕНОВОВВАЗОВА ВЫИ Остое 75e03a5b6fdf6436 РОССИЙСКОЙ ФЕДЕРАЦИИ Федеральное государственное бюджетное образовательное учреждение высшего образования «КЕМЕРОВСКИЙ ГОСУДАРСТВЕННЫЙ УНИВЕРСИТЕТ» Новокузнецкий институт (филиал) Факультет психологии и педагогики

УТВЕРЖДАЮ осударств Декан факультета психолог и педаго вы ФАКУЛЬТЕТ Лбзовангии ENAFOTHER

# Рабочая программа дисциплины

Б1.Б02.03 Информационно-коммуникационные технологии в образовании

Направление подготовки 44.03.05 Педагогическое образование (с двумя профилями подготовки)

> Направленность (профиль) подготовки Начальное образование и Иностранный язык

> > Квалификация (степень) выпускника

бакалавр

Программа прикладного бакалавриата

Форма обучения

Очная

Год набора 2016

Новокузнецк 2020

# **Лист внесения изменений** в РПД *Б1.Б02.03 Информационно-коммуникационные технологии в образовании*

# **Переутверждение на учебный год:**

на 2020 / 2021\_\_ учебный год

утверждена Ученым советом факультета (протокол Ученого совета факультета № 8\_ от 13.02.20 г. Одобрена на заседании методической комиссии факультета протокол методической комиссии факультета № 6 от 06.02.2020г. Одобрена на заседании обеспечивающей кафедры протокол № 5 от 19..12\_.2019\_\_г. \_ Можаров М.С\_\_\_\_\_\_\_\_\_\_\_\_\_ / \_\_\_\_\_\_\_\_\_\_\_\_\_\_\_\_ *(Ф. И.О. зав. кафедрой) (Подпись)*

# СОДЕРЖАНИЕ

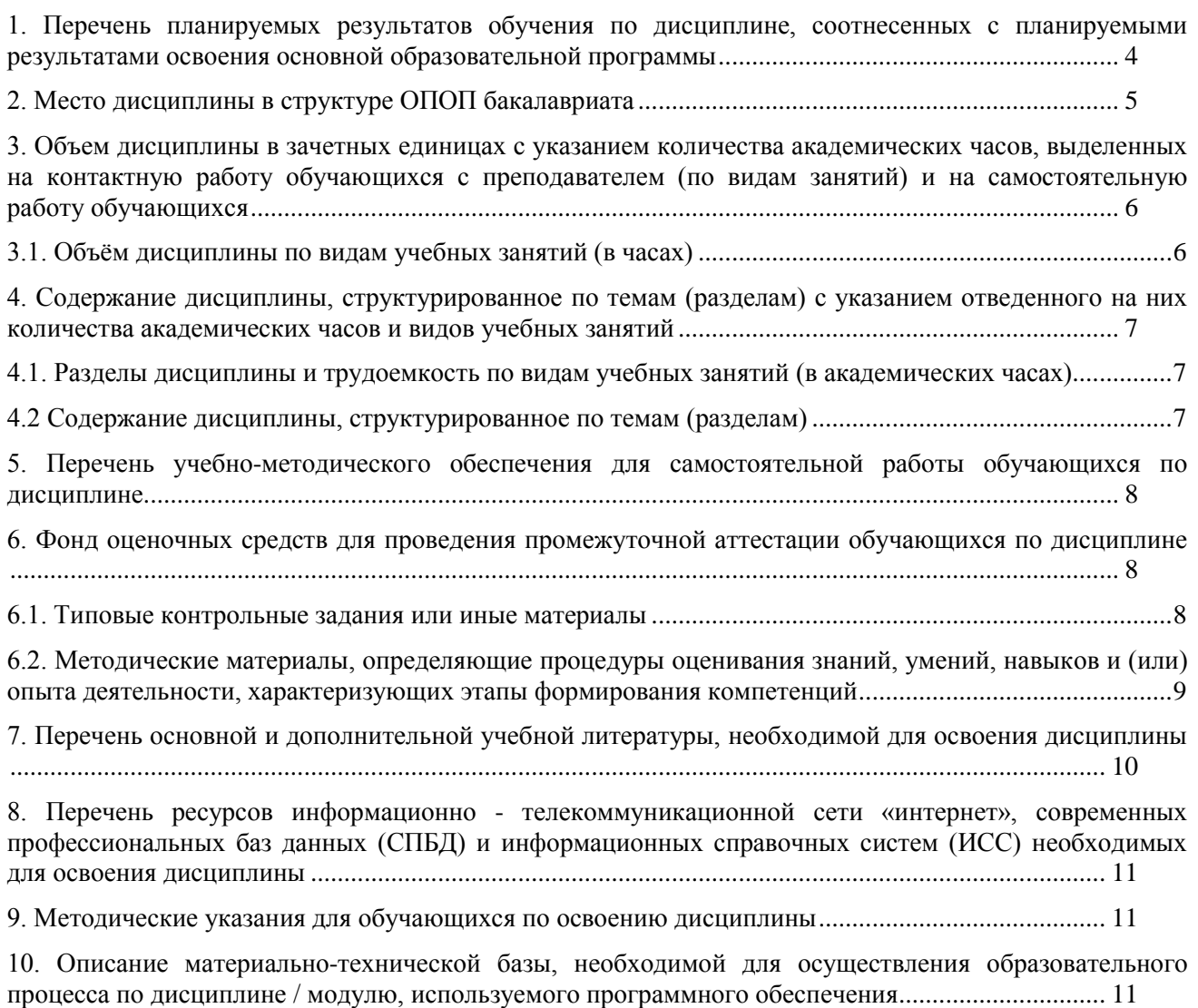

# <span id="page-3-0"></span>**1. Перечень планируемых результатов обучения по дисциплине, соотнесенных с планируемыми результатами освоения основной образовательной программы**

В результате освоения основной профессиональной образовательной программы прикладного бакалавриата (далее - ОПОП) и изучения данной дисциплины обучающийся должен освоить:

Общепрофессиональные компетенцию ОПК-3,ОПК-5

Профессиональную компетенцию ПК-2, ПК-6

Перечень планируемых результатов обучения по дисциплине в таблице 1.

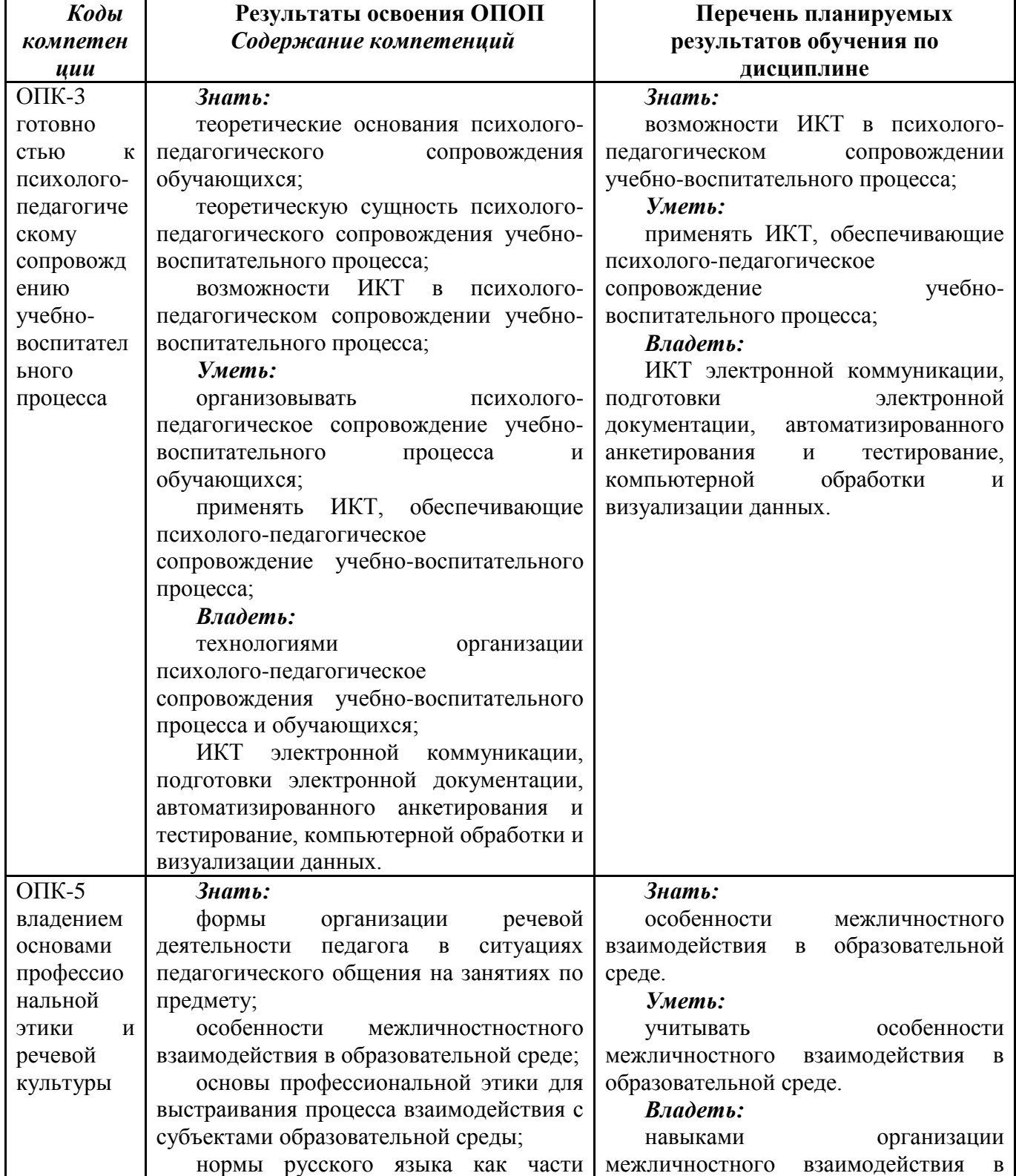

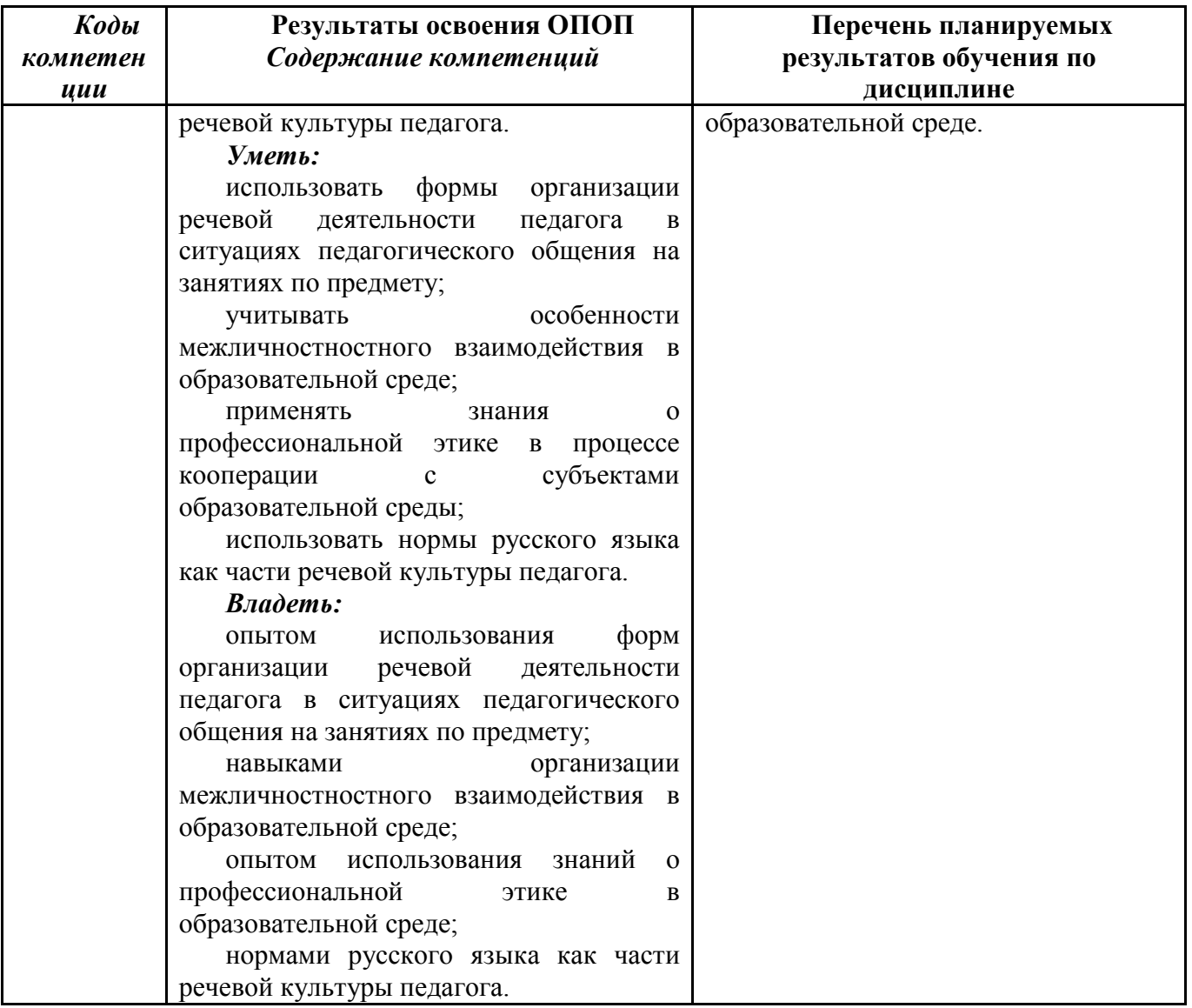

# <span id="page-4-0"></span>**2. Место дисциплины в структуре ОПОП бакалавриата**

Данная дисциплина изучается на 3 курсе в 6 семестре.

Дисциплина относится к базовой части образовательной программы.

Структурно-логическая схема формирования в ОПОП компетенций, закрепленных за дисциплиной

Таблица 2а – Порядок формирования компетенции ОПК-3

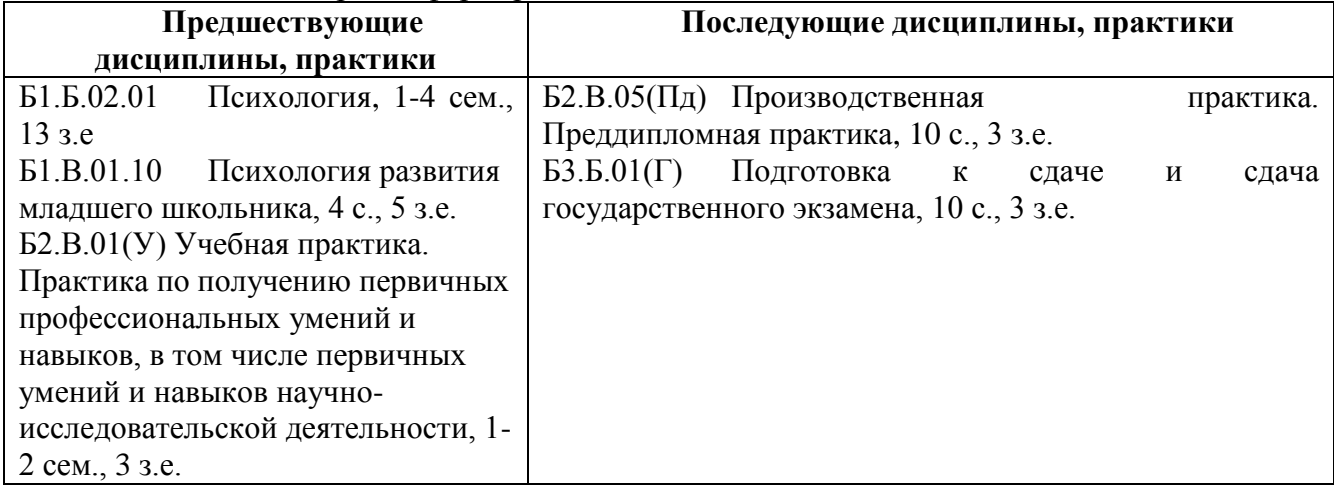

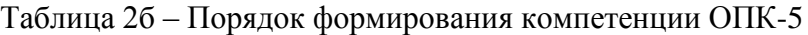

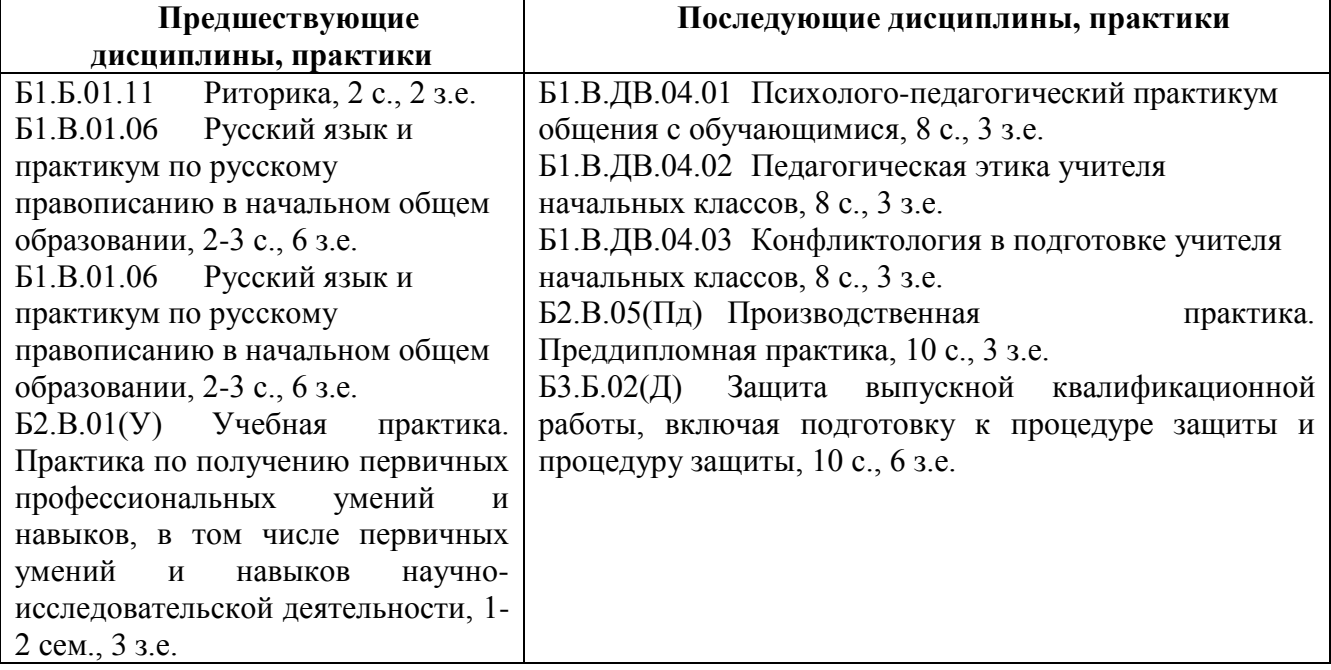

<span id="page-5-0"></span>**3. Объем дисциплины в зачетных единицах с указанием количества академических часов, выделенных на контактную работу обучающихся с преподавателем (по видам занятий) и на самостоятельную работу обучающихся**

Общая трудоемкость дисциплины составляет  $2$  зачетных единиц (ЗЕТ),  $72$ академических часов.

**Всего часов**

| Объём дисциплины                          | Всего часов    |             |
|-------------------------------------------|----------------|-------------|
|                                           | очной<br>ДЛЯ   | для заочной |
|                                           | формы          | формы       |
|                                           | обучения       | обучения    |
| Общая трудоемкость дисциплины             | 72             |             |
| Контактная работа обучающихся с           | 32             |             |
| преподавателем (по видам учебных занятий) |                |             |
| $($ BCe $r$ O $)$                         |                |             |
| Аудиторная работа (всего):                | 32             |             |
| в т. числе:                               |                |             |
| Лекции                                    | $\overline{4}$ |             |
| Семинары, практические занятия            | 28             |             |
| Практикумы                                |                |             |
| Лабораторные работы                       |                |             |
| в т.ч. в активной и интерактивной формах  | $\overline{4}$ |             |
| Внеаудиторная работа (всего):             |                |             |
| В том числе, индивидуальная работа        |                |             |
| обучающихся с преподавателем:             |                |             |
| Курсовое проектирование                   |                |             |
| Групповая, индивидуальная консультация и  |                |             |
| иные виды учебной деятельности,           |                |             |
| предусматривающие групповую или           |                |             |
| индивидуальную работу обучающихся с       |                |             |
| преподавателем                            |                |             |
| Творческая работа (эссе)                  |                |             |
| Самостоятельная работа обучающихся        | 40             |             |

<span id="page-5-1"></span>*3.1. Объём дисциплины по видам учебных занятий (в часах)* 

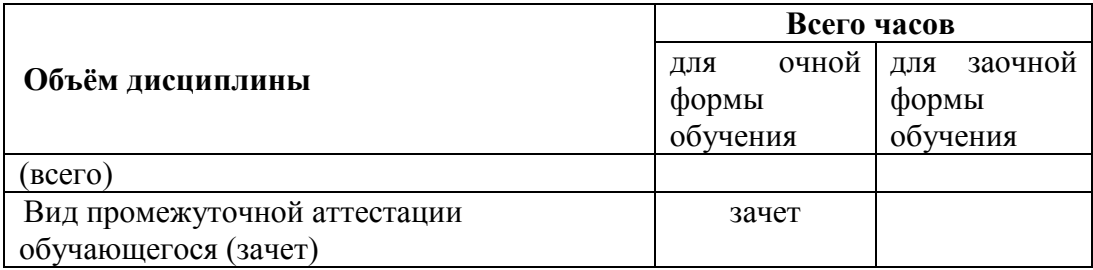

<span id="page-6-0"></span>**4. Содержание дисциплины, структурированное по темам (разделам) с указанием отведенного на них количества академических часов и видов учебных занятий** 

# <span id="page-6-1"></span>*4.1. Разделы дисциплины и трудоемкость по видам учебных занятий (в академических часах)*

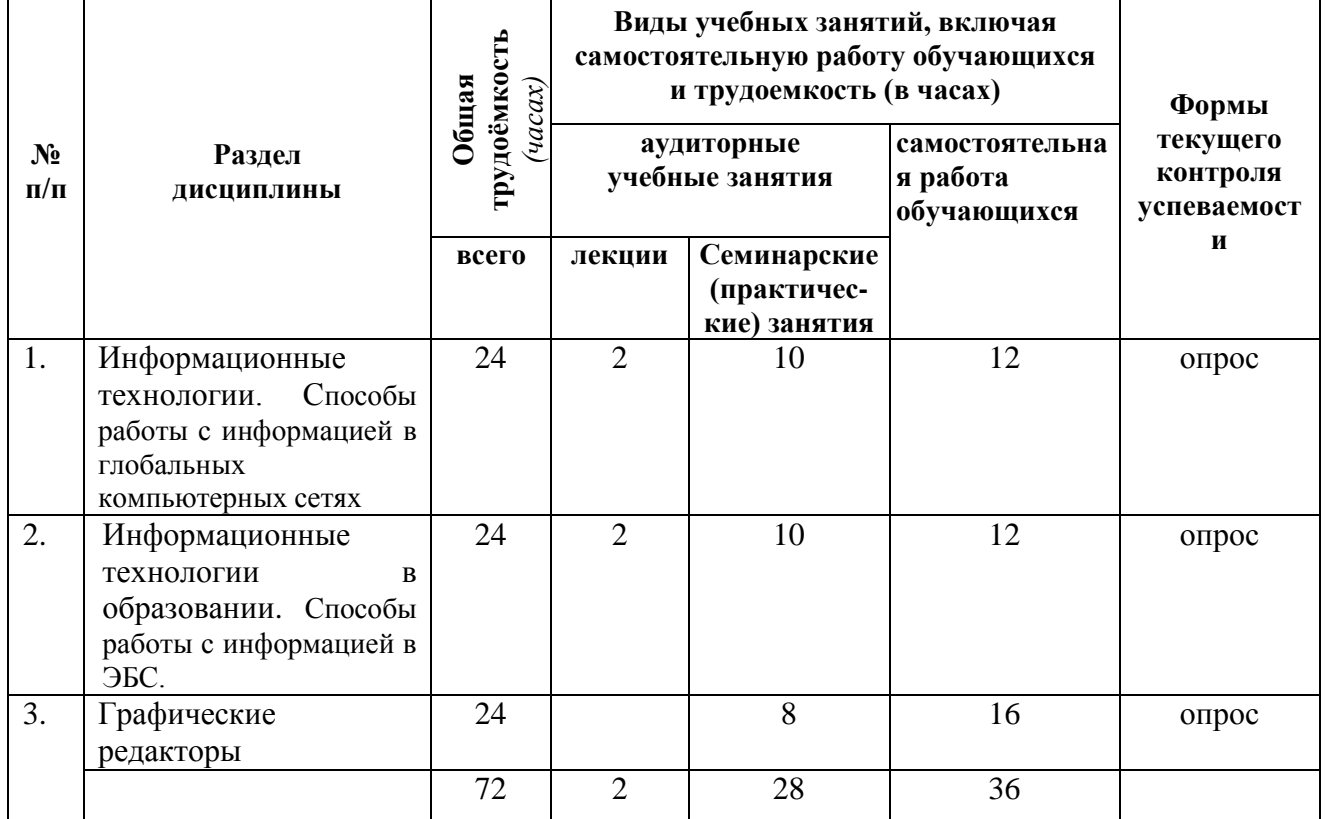

*для очной формы обучения*

# <span id="page-6-2"></span>*4.2 Содержание дисциплины, структурированное по темам (разделам)*

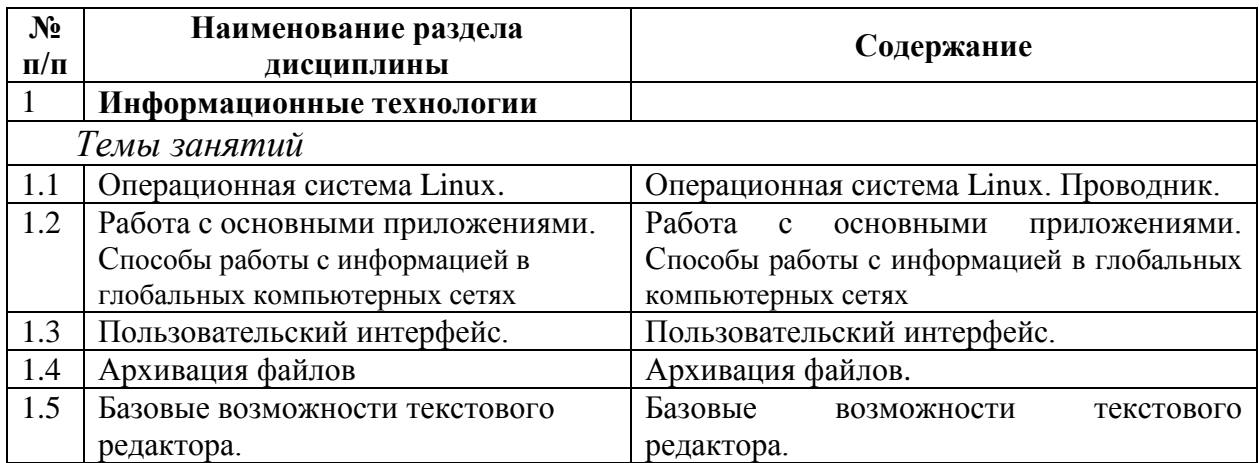

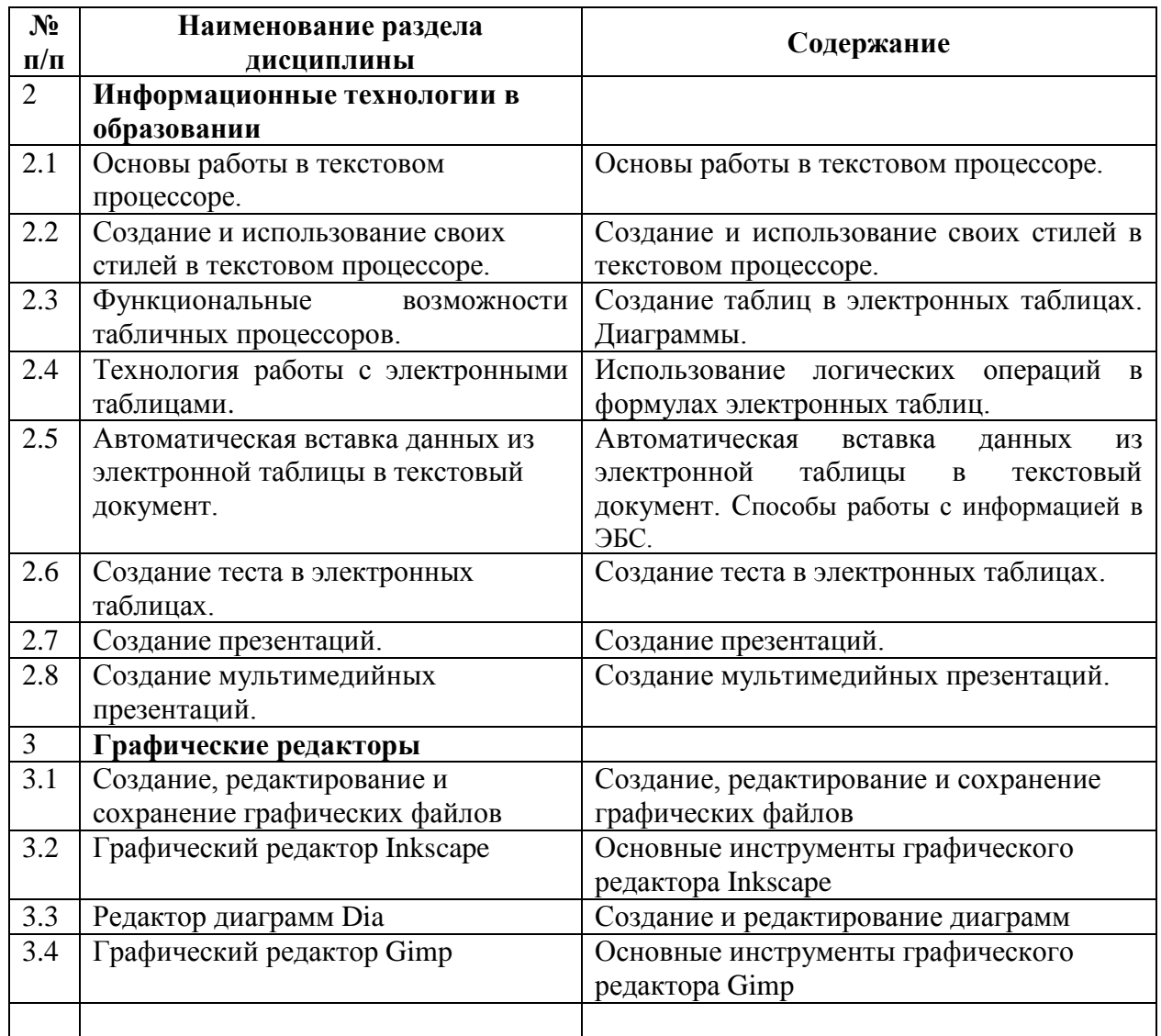

### <span id="page-7-0"></span>**5. Перечень учебно-методического обеспечения для самостоятельной работы обучающихся по дисциплине**

1. Григорьев С.Г. Информатизация образования. Фундаментальные основы. Учебник для студентов пед. вузов. / С.Г. Григорьев, В.В. Гриншкун. – М.: МГПУ, 2005. – 231 с.

2. Информационные технологии для гуманитариев: Учеб. пособие / Под ред. В.Л. Акимова, И.М. Арсентьев, Л.И. Бородкина. М., Саранск, 1998.

3. Новые педагогические и информационные технологии в системе образования. // Под ред. Е.С. Полат. / М.: «Академия», – 2001.

4. Пащенко О.И. Информационные технологии в образовании: Учебно-методическое пособие. – Нижневартовск: Изд-во Нижневарт. гос. ун-та, 2013. – 227 с.

5. Ротмистров Н.Ю. Мультимедиа в образовании. // Информатика и образование. М., – 1994. №4. С.89-96.

Методические указания по самостоятельной работе размещены по адресу: <https://skado.dissw.ru/table>

## <span id="page-7-1"></span>**6. Фонд оценочных средств для проведения промежуточной аттестации обучающихся по дисциплине**

#### <span id="page-7-2"></span>*6.1. Типовые контрольные задания или иные материалы*

**Текущий контроль**.

Формы контроля: практические работы.

## Итоговый контроль.

Формы контроля: зачет.

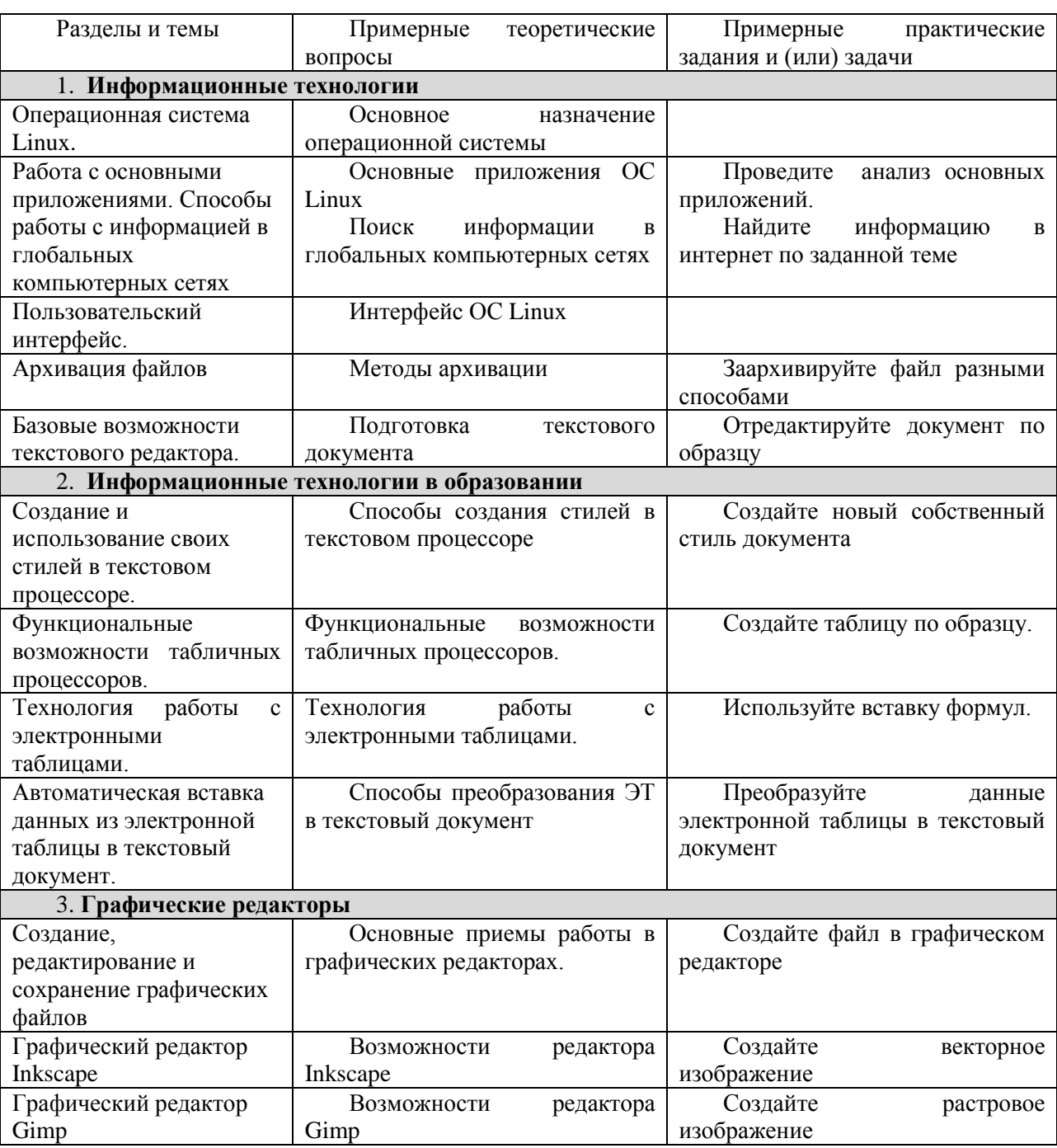

### Типовые (примерные) контрольные вопросы и задания

# <span id="page-8-0"></span>6.2. Методические материалы, определяющие процедуры оценивания знаний, умений, навыков и (или) опыта деятельности, характеризующих этапы формирования компетенций

Промежуточная аттестация по дисциплине зачет включает следующие формы контроля: тестирование.

С целью определения уровня овладения компетенциями, закрепленными  $3a$ дисциплиной, в заданные преподавателем сроки проводится текущий и промежуточный

контроль знаний, умений и навыков каждого обучающегося. Все виды текущего контроля осуществляются на практических занятиях.. При оценке компетенций принимается во внимание формирование профессионального мировоззрения, определенного уровня культуры, этические навыки, навыки владения вычислительной техникой и программными продуктами для решения практических задач. Процедура оценивания компетенций обучающихся основана на следующих стандартах:

1. Периодичность проведения оценки (1 раз в неделю).

2. Многоступенчатость: оценка (как преподавателем, так и студентами группы) и самооценка обучающегося, обсуждение результатов и комплекс мер по устранению нелостатков.

3. Единство используемой технологии для всех обучающихся, выполнение условий сопоставимости результатов оценивания.

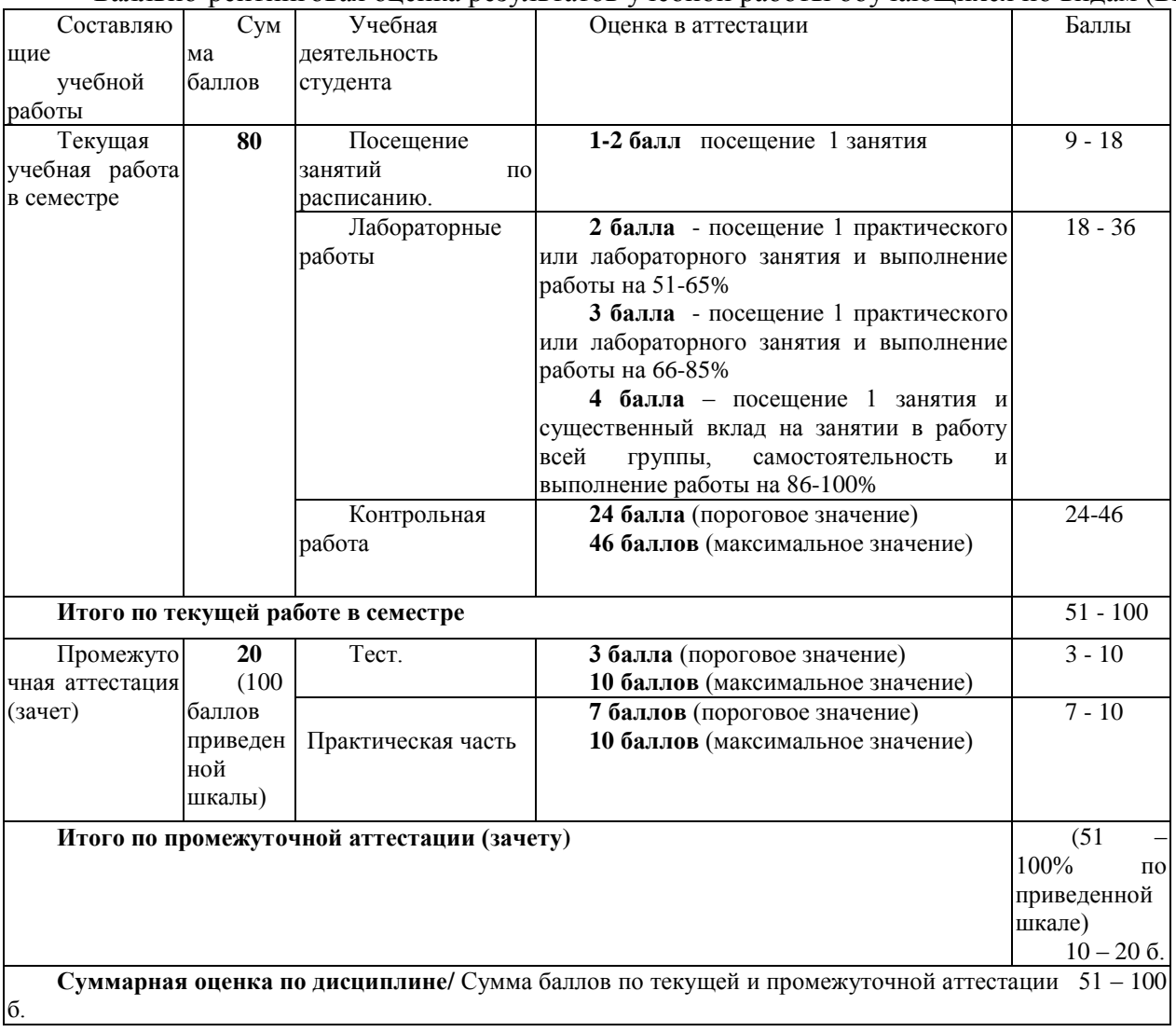

Балльно-рейтинговая оценка результатов учебной работы обучающихся по видам (БРС)

## <span id="page-9-0"></span>7. Перечень основной и дополнительной учебной литературы, необходимой для освоения дисциплины

#### А) основная литература

Советов, Б. Я. Информационные технологии [Электронный ресурс] : учебник для прикладного бакалавриата / Б. Я. Советов, В. В. Цехановский. - 6-е изд., перераб и доп. -Москва: Юрайт, 2016. 263 доступа: http://biblio- $\equiv$  $\mathbf{c}$ . Режим online.ru/thematic/?3&id=urait.content.C53F856A-A581-414B-B12D-791BC3855B8A&tvpe=c\_pub

Исаев, Г. Н. Информационные технологии [Электронный ресурс] : учебник /Г. Н. Исаев. — Москва: Омега-Л, 2012. — 464 с. — Режим доступа: http://e.lanbook.com/books/element.php?pl1\_id=5528

#### Б) дополнительная литература

Введение в инфокоммуникационные технологии [Электронный ресурс] : учебное пособие / Л.Г.Гагарина, А.М. Баин и др.; под ред. д.т.н., проф. Л.Г.Гагариной – Москва: ФОРУМ: ИНФРА-М, 2013. - 336 с. - (Высшее образование). - ISBN 978-5-8199-0551-7. – Режим доступа:<http://znanium.com/catalog.php?bookinfo=408650>

Минин, А.Я. Информационные технологии в образовании: учебное пособие [Электронный ресурс]/ А.Я. Минин; Московский педагогический государственный университет. – Москва : Московский педагогический государственный университет (МПГУ), 2016. – 148 с. : ил. – Режим доступа: <http://biblioclub.ru/index.php?page=book&id=471000>

Для обучающихся обеспечен доступ к ЭБС.

### <span id="page-10-0"></span>**8. Перечень ресурсов информационно - телекоммуникационной сети «интернет», современных профессиональных баз данных (СПБД) и информационных справочных систем (ИСС) необходимых для освоения дисциплины**

1. [Science](http://www.sciencedirect.com/) Direct содержит более 1500 журналов издательства Elsevier, среди них издания по экономике и эконометрике, бизнесу и финансам, социальным наукам и психологии, математике и информатике.

2. Информационная система «Единое окно доступа к образовательным ресурсам. Раздел. Информатика и информационные технологии» - URL: [http://www.window.edu.ru](http://www.window.edu.ru/)[.](https://habr.com/) 

3. Крупнейший веб-сервис для хостинга IT-проектов и их совместной разработки - URL: <https://github.com/>

4. База книг и публикаций Электронной библиотеки «Наука и Техника» - URL: [http://www.n-t.ru](http://www.n-t.ru/) 

5.Универсальная справочная база данных - URL: [www.ivis.ru](http://www.ivis.ru/)

#### **9. Методические указания для обучающихся по освоению дисциплины**

<span id="page-10-1"></span>При подготовке к практическим занятиям обучающимся необходимо изучить основную литературу, ознакомиться с дополнительной литературой, новыми публикациями в периодических изданиях: журналах, газетах и т.д. При этом учесть рекомендации преподавателя и требования учебной программы. В ходе подготовки к практическим занятиям необходимо подготавливать материал, заданный к данной лабораторной работе.

Методические указания размещены на сайте *НФИ КемГУ<https://eios.nbikemsu.ru/>*

## <span id="page-10-2"></span>**10. Описание материально-технической базы, необходимой для осуществления образовательного процесса по дисциплине / модулю, используемого программного обеспечения**

#### **Материально-техническая база**

Учебные занятия по дисциплине проводятся в учебных аудиториях НФИ КемГУ

**310** Учебная аудитория (мультимедийная) (г. Новокузнецк, пр-кт Пионерский, д.13, пом. 2) для проведения:

- занятий лекционного типа.

**Специализированная (учебная) мебель:** доска меловая, кафедра, столы, стулья.

**Оборудование для презентации учебного материала:** *стационарное* **-** ноутбук, проектор, экран, акустическая система.

**Используемое программное обеспечение:** MSWindows (MicrosoftImaginePremium 3 уеаг по сублицензионному договору № 1212/КМР от 12.12.2018 г. до 12.12.2021 г.), LibreOffice (свободно распространяемое ПО), антивирусное ПО ESET EndpointSecurity, лицензия №EAV-0267348511 до 30.12.2022 г.;MozillaFirefox (свободно распространяемое ПО), GoogleChrome (свободно распространяемое ПО), Opera (свободно распространяемое ПО), FoxitReader (свободно распространяемое ПО), WinDjView (свободно распространяемое ПО), Яндекс.Браузер (отечественное свободно распространяемое ПО).

**Интернет с обеспечением доступа в ЭИОС.**

**311 Компьютерный класс.** Учебная аудитория (г. Новокузнецк, пр-кт Пионерский, д.13, пом. 2) для проведения:

- занятий семинарского (практического) типа;

- групповых и индивидуальных консультаций;

- текущего контроля и промежуточной аттестации.

**Специализированная (учебная) мебель:** доска меловая, столы компьютерные, стулья.

**Оборудование**: *стационарное* – компьютеры для обучающихся (11 шт.); *переносное*  ноутбук, экран, проектор.

**Используемое программное обеспечение:** MSWindows (MicrosoftImaginePremium 3 year по сублицензионному договору № 1212/КМР от 12.12.2018 г. до 12.12.2021 г.), Яндекс.Браузер (отечественное свободно распространяемое ПО), Firefox 14 (свободно распространяемое ПО), Opera 12 (свободно распространяемое ПО), LibreOffice (свободно распространяемое ПО), AdobeReaderXI(свободно распространяемое ПО), FoxitReader (свободно распространяемое ПО), WinDjView(свободно распространяемое ПО)

Gimp 2(свободно распространяемое ПО), Рaint.NET(свободно распространяемое ПО), Dia(свободно распространяемое ПО), kturtle(свободно распространяемое ПО).

**Интернет с обеспечением доступа в ЭИОС**

Составитель (и): Попова Л.В. старший преподаватель